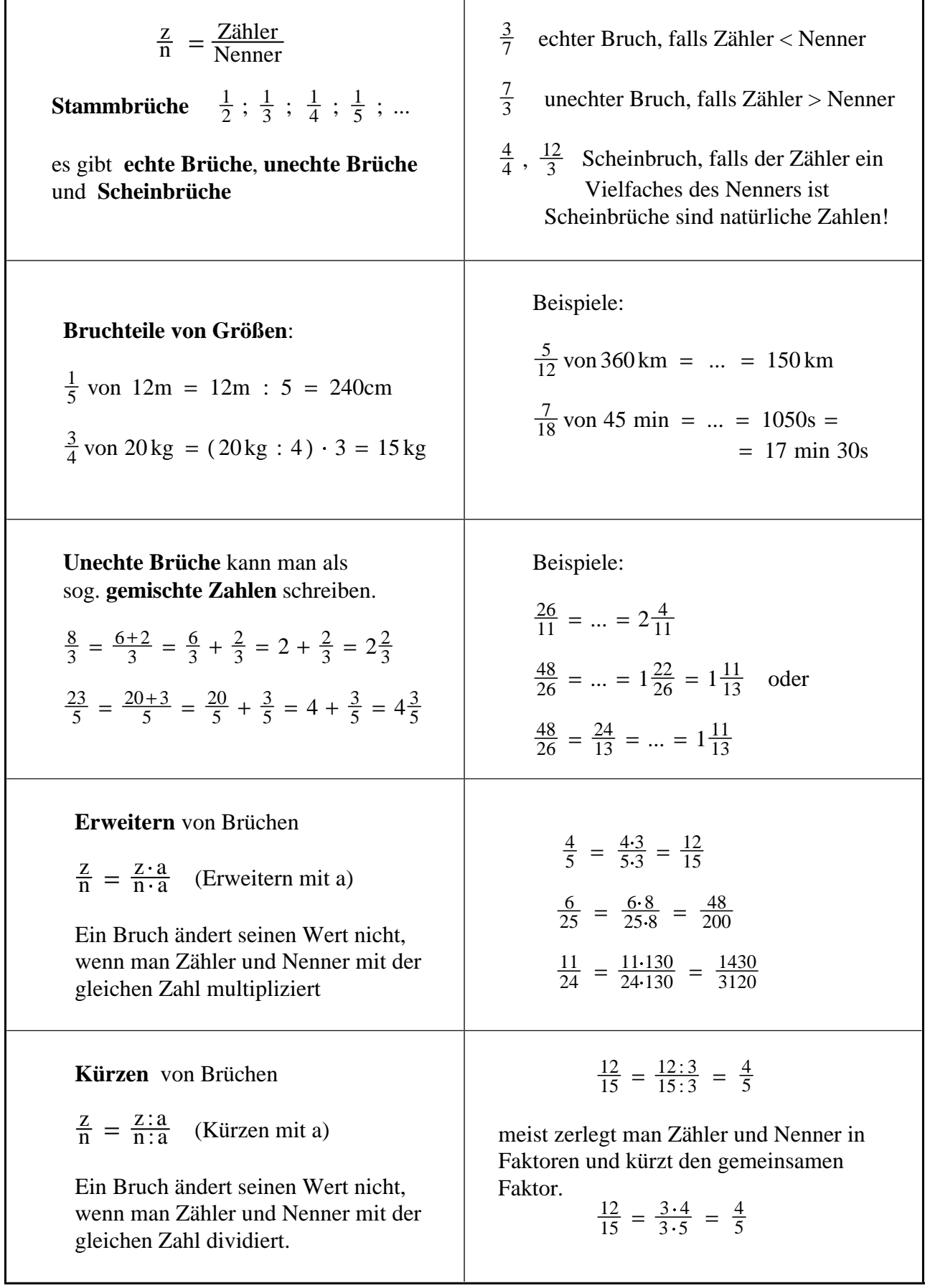

r

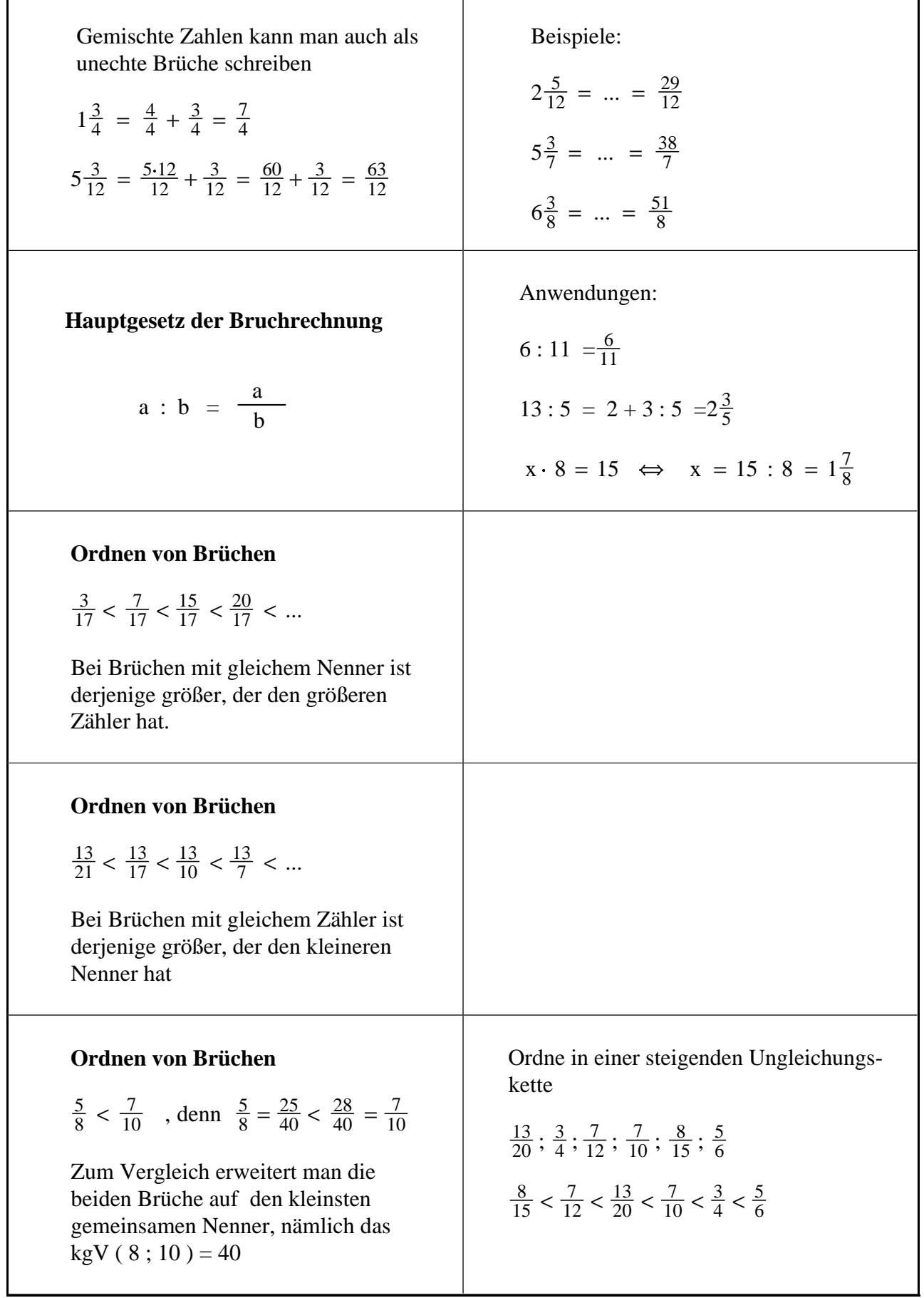

r